## mediafutureweek

## ma 16. mei - zo 22. mei 2011 (Amsterdam)

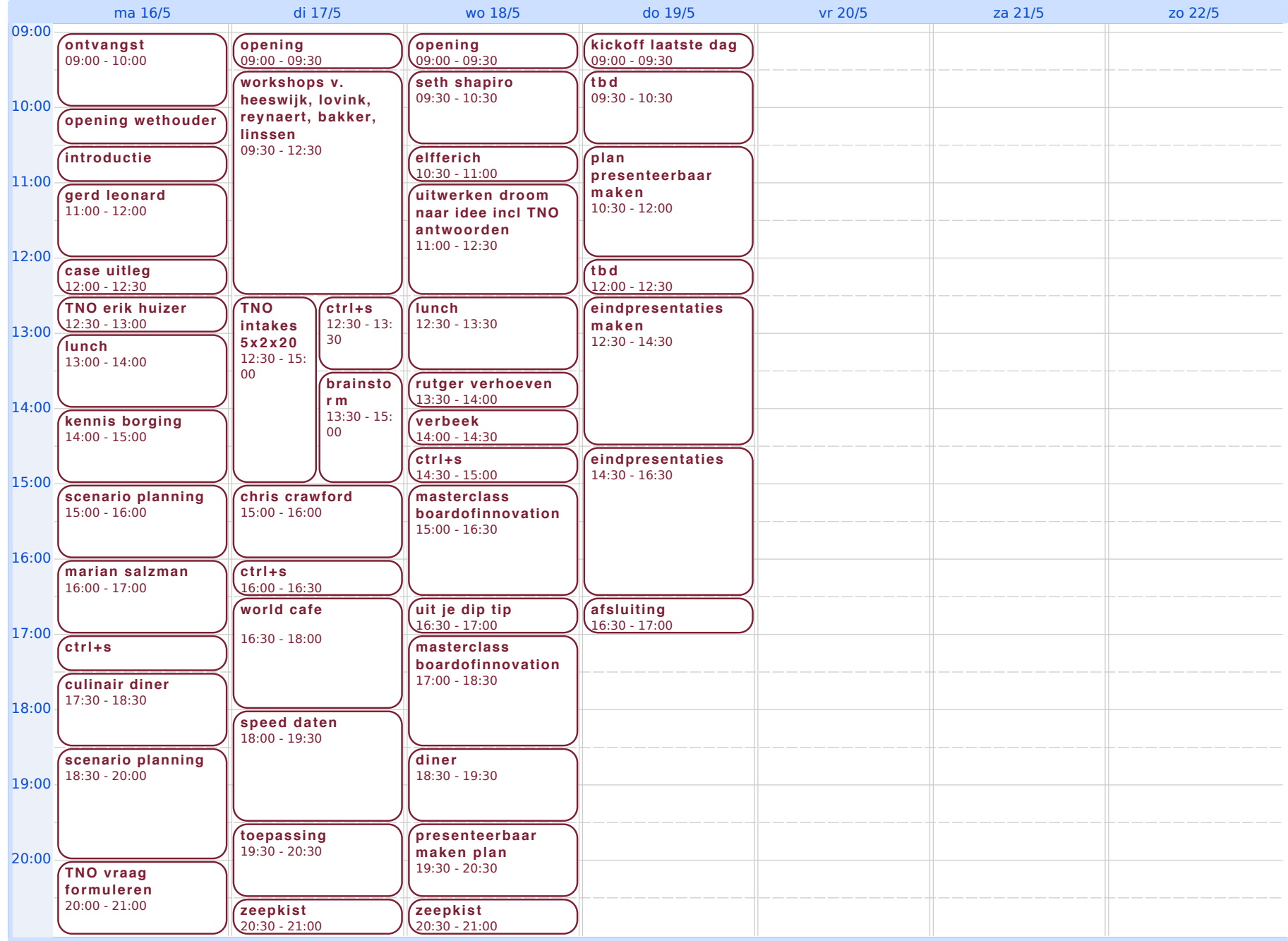